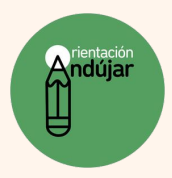

## MARCA LA SÍLABA ACENTUADA DE CADA PALABRA

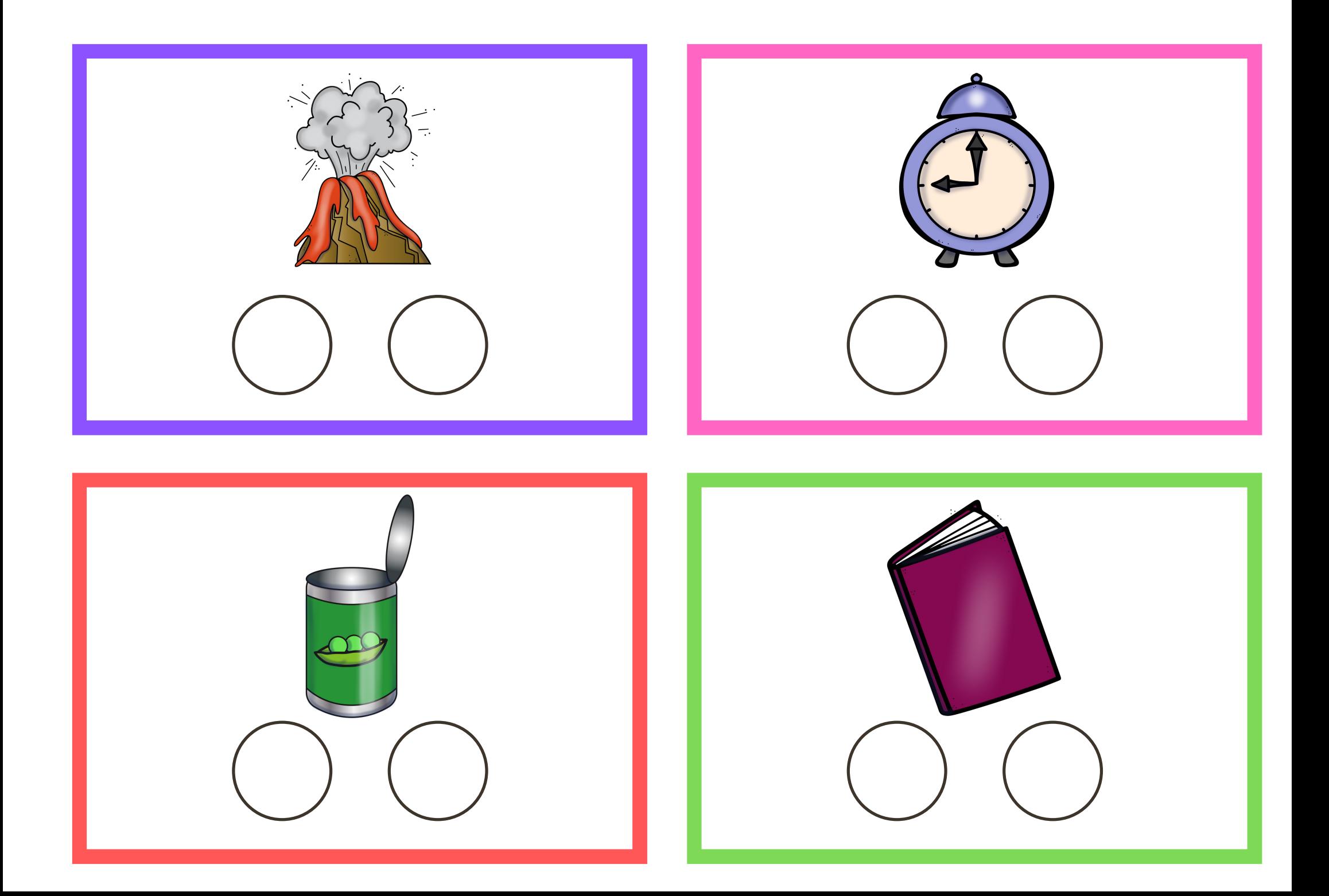

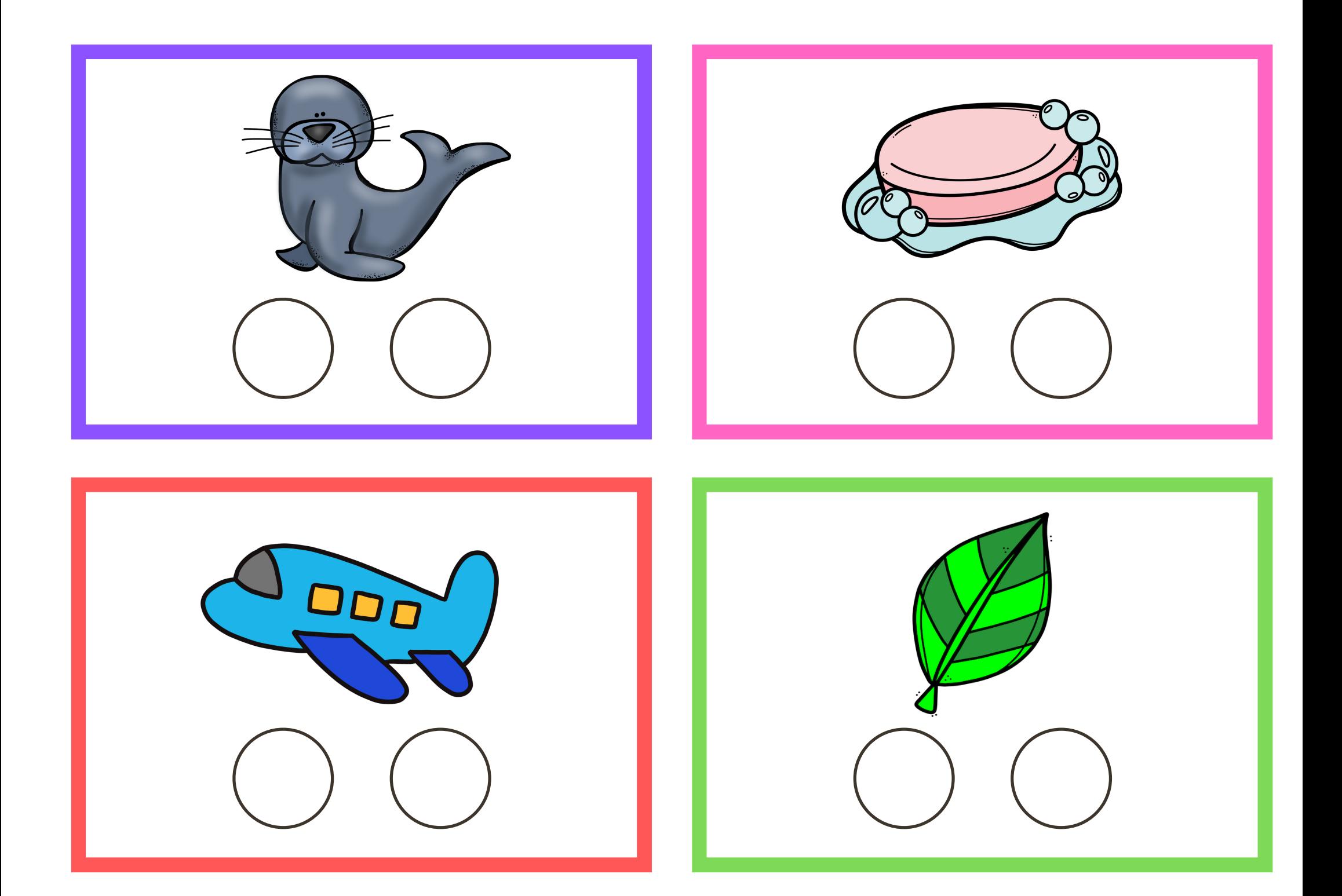

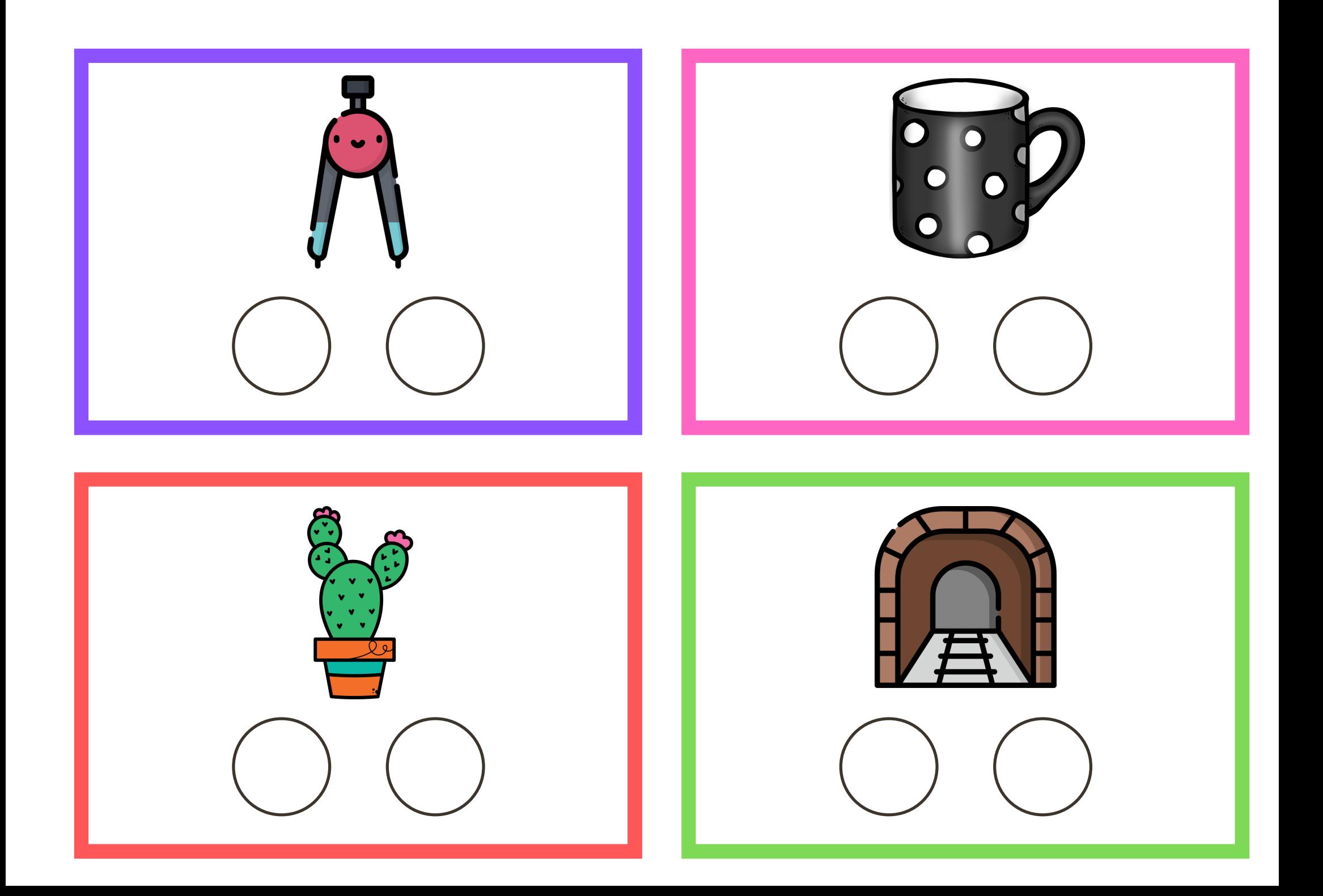

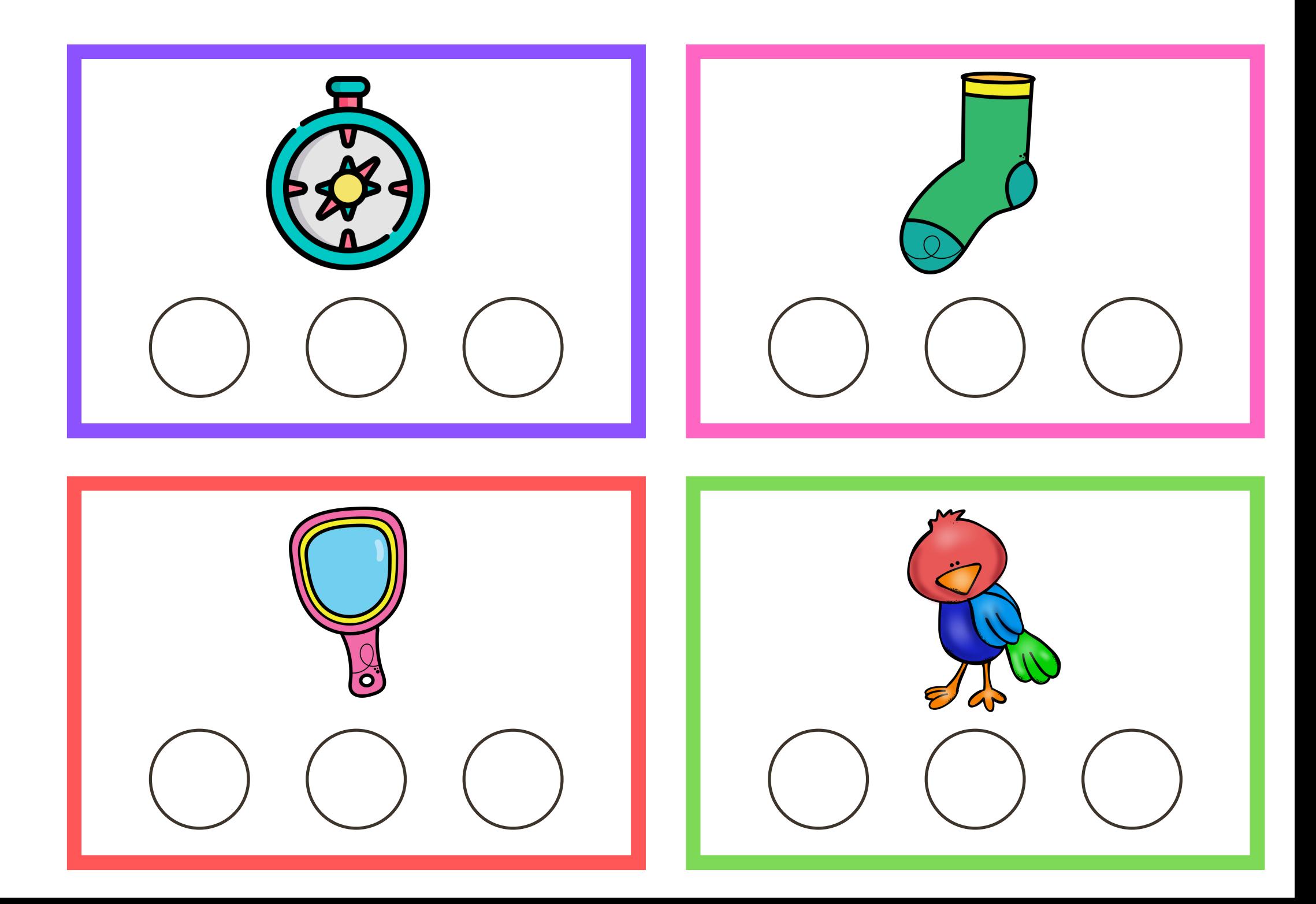

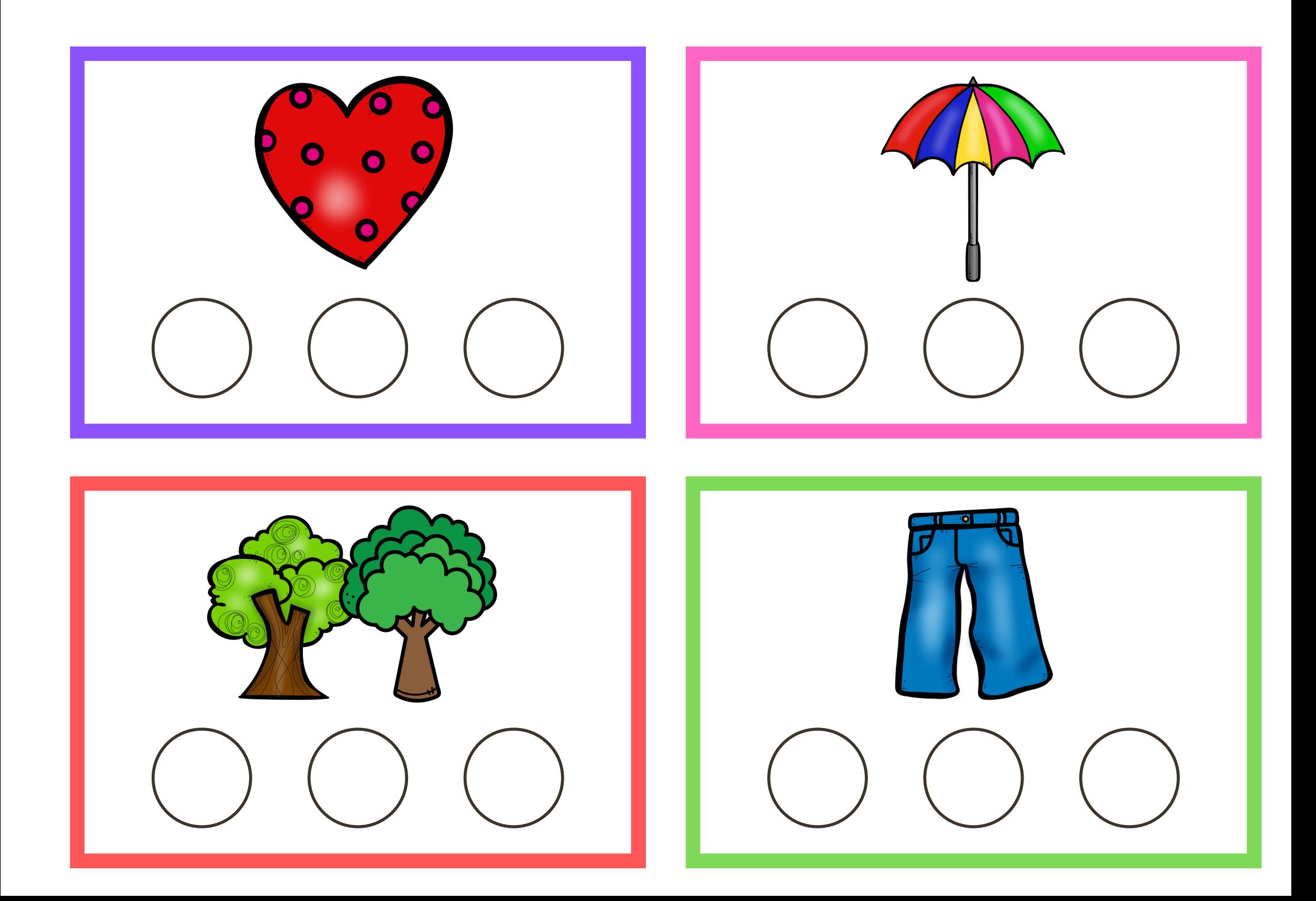

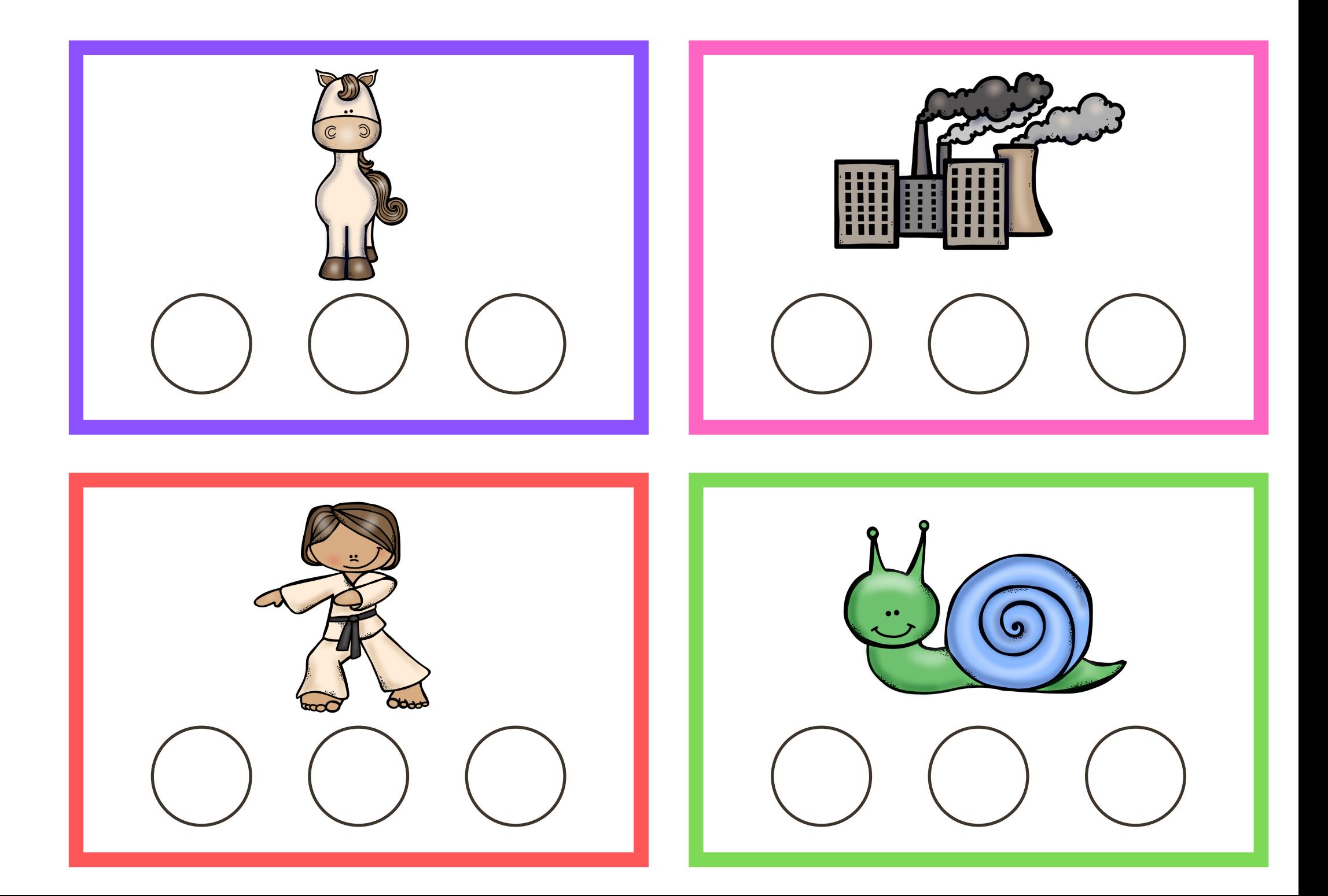

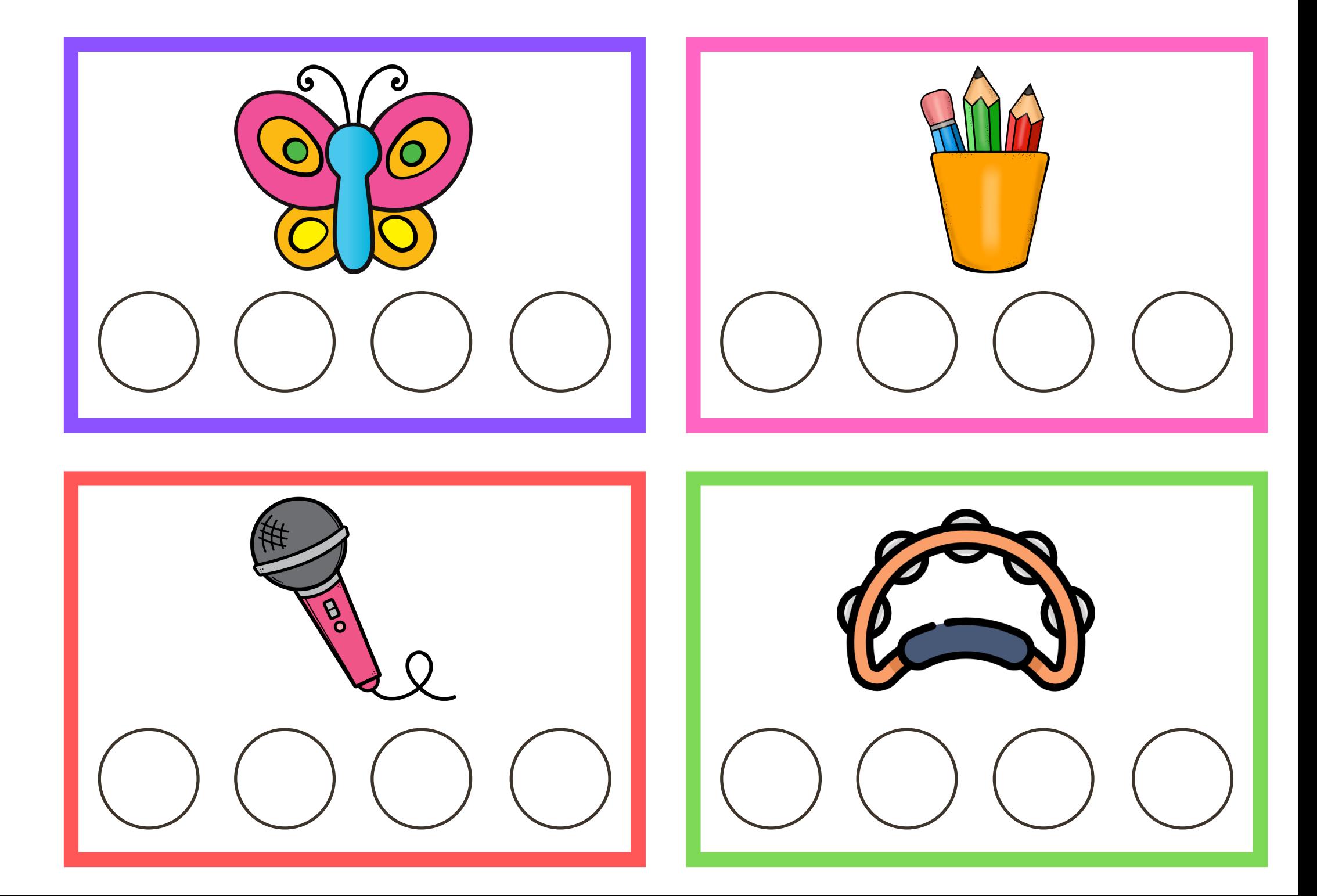

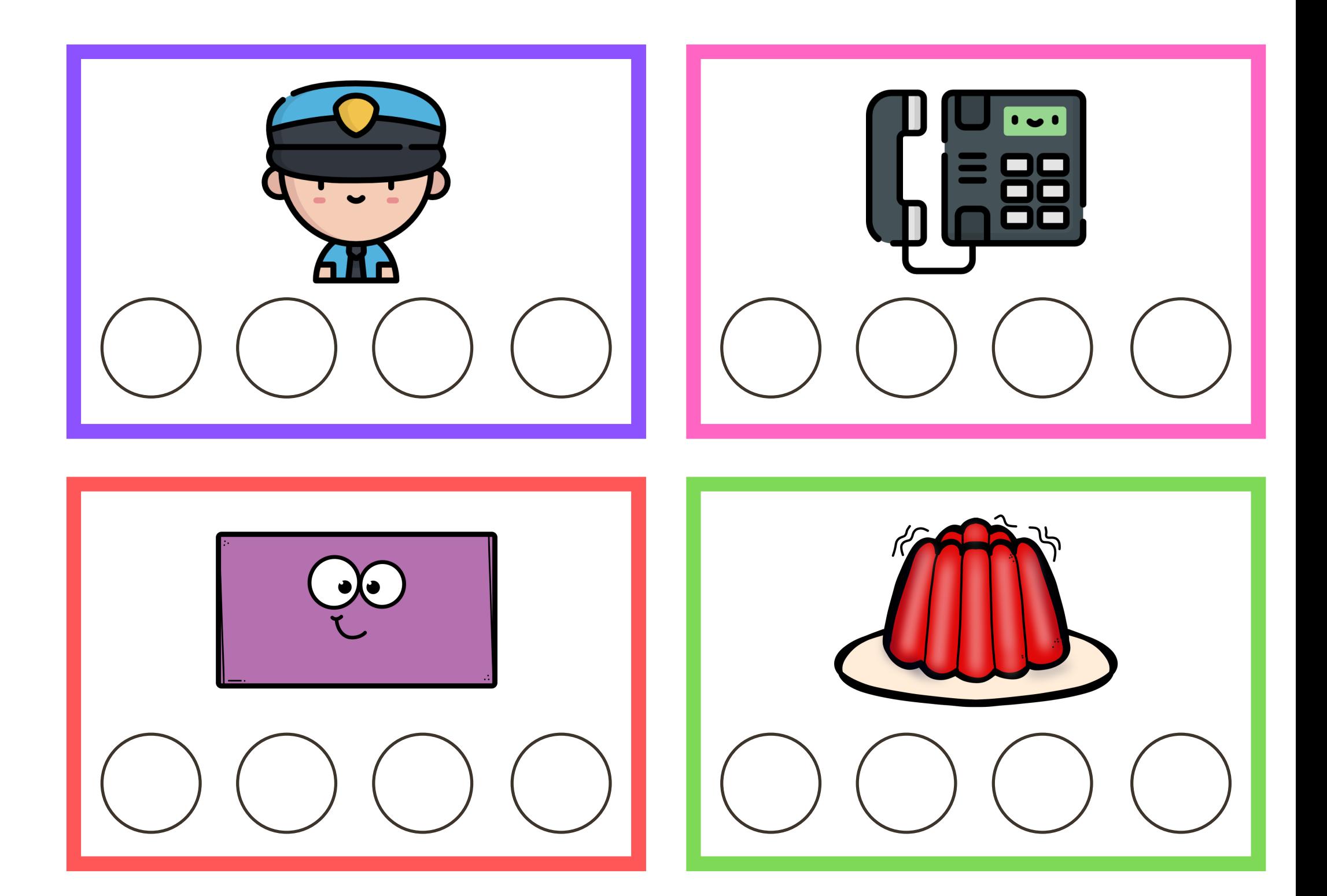